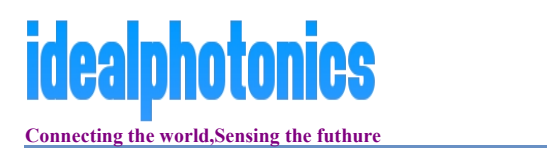

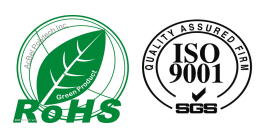

# 785nm high-power wide spectrum SLD modules

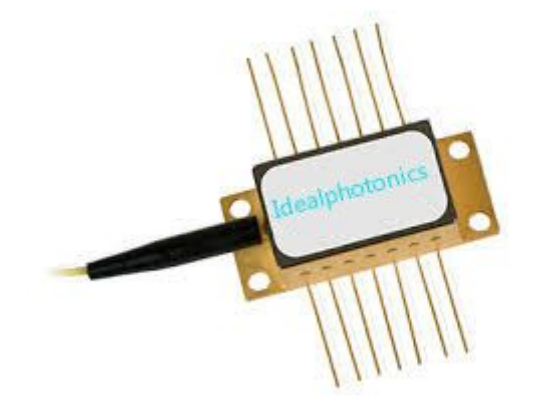

## **Feathure**

3 power categories: an output power of up to 25mW ex SM fiber and a spectral width (FWHM) of 50 nm

Short coherence length

Negligible residual Fabry-Perot modulation depth

#### **Application**

- fiberoptic sensors
- Bragg grating sensors
- optical coherence tomography
- optical measurements

## Packages:

fiber coupled – Butterfly, DIL

free space – TOW

## Additional & customized:

- PD monitors
- FC/APC terminated pigtails

SM or PM pigtails (polarized or pseudo-depolarized output emission ex PM fiber)

## **Specification**

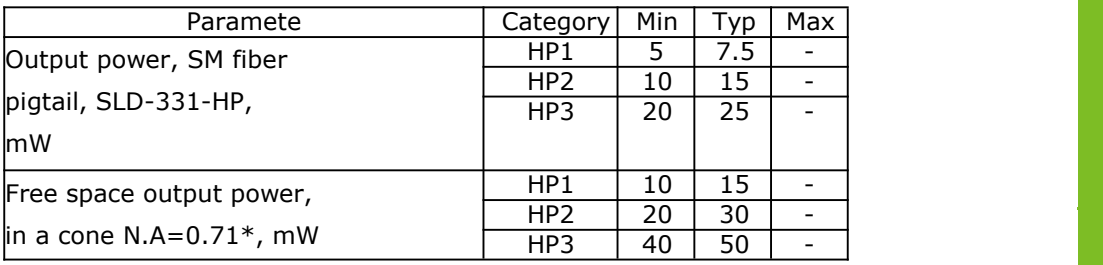

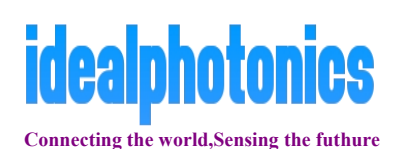

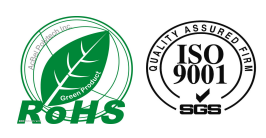

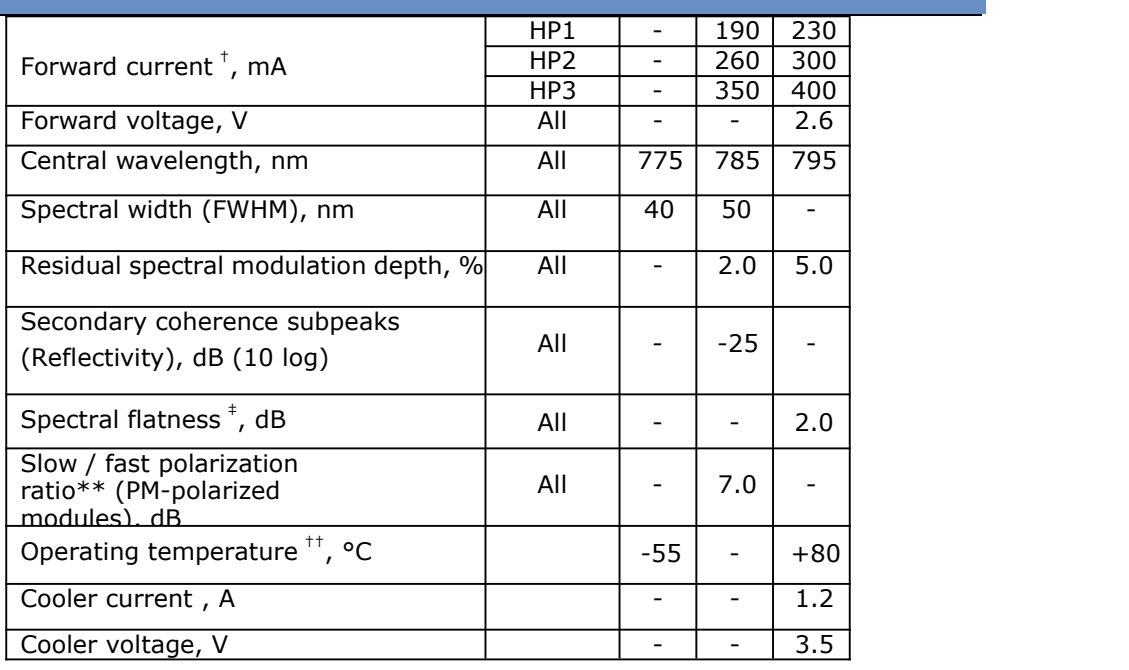

\* TOW packaged SLDs;

† current is specially adjusted to get highest output power with equal intensity of spectral lobes; different for different modules;

‡ Spectral Flatness parameter describes spectral intensity dropout between spectral lobes;

\*\* Pseudo-depolarized versions (light is launched into the fiber with its polarization oriented at 45° to the birefringent axes) are available upon request; †† Butterfly packaged SLDs.

# PERFORMANCE EXAMPLES

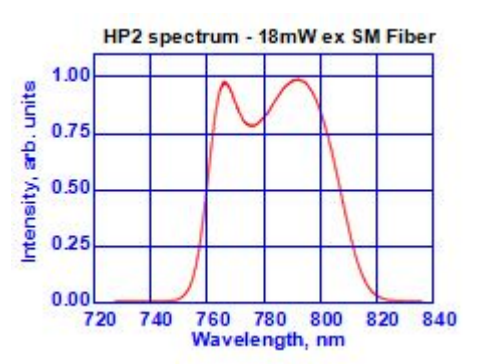

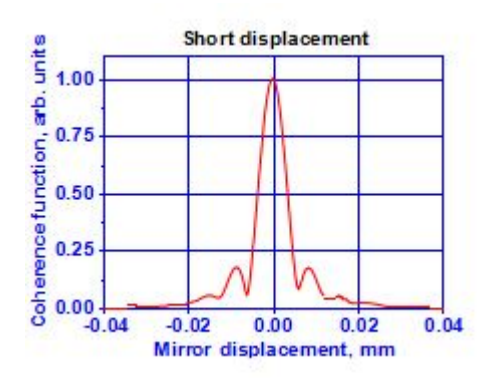

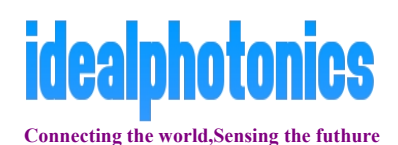

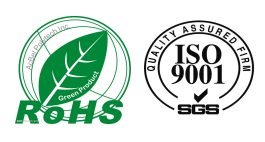

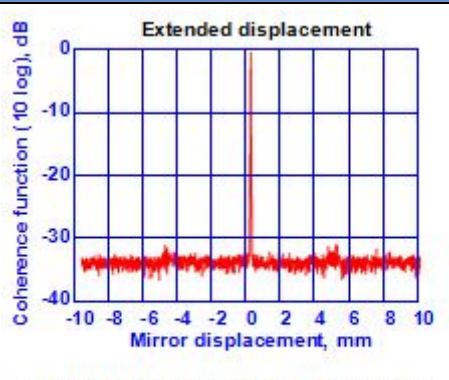

Mirror displacement = Optical path difference / 2

#### Ordering Information:

SLD-33(a)-(b)-(c)-(d)-(e), where:  $(a) - 0$  (free space) or 1 (fiber pigtailed); (b) – power category HP1, HP2 or HP3; (c) – package type; (d) – SM or PM (fiber coupled modules); (e) – PD (if PD monitor is required). Example: SLD-331-HP1-DIL-SM-PD.

**A maximum feedback of 10−3 is allowed to run HP SLDs safely at full power.**